# CatGrab Photo Loader

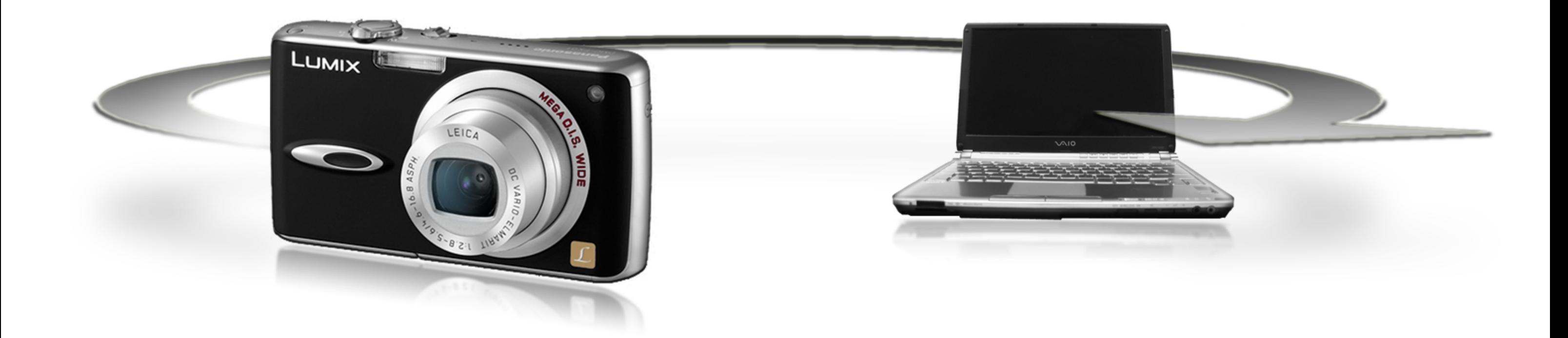

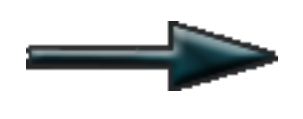

Professional photo import with a single click.

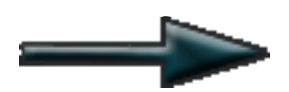

Automatic sorting and archiving

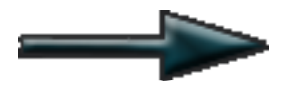

Logical, automatic re-naming of files by date and time

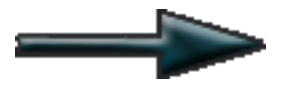

No duplicated files on your PC

# Simple, yet intelligent

#### Automatic renaming and archiving

Files are re-named by date and time (e.g. 2006-09-10—19.10.36.jpg) and stored in appropriate directories on a biannual, quarterly or monthly basis.

Logical sorting is invaluable for professionals handling large volumes of files. Private users with smaller numbers of files will also find it extremely useful.

### No duplicated files on your PC

Files are not duplicated on your PC, even when the file names have been changed. So images can stay on the camera and will not be subsequently downloaded twice. There may be good reasons for keeping the files on your camera: for instance, if you want to share your photos, copies can be made directly from the camera card, or you may wish to view them on the television. If an interesting theme emerges when you are passing photos on to a friend, it could easily be added without creating a "data jumble". Just take photographs and then play the images on your PC. It's as simple as that.

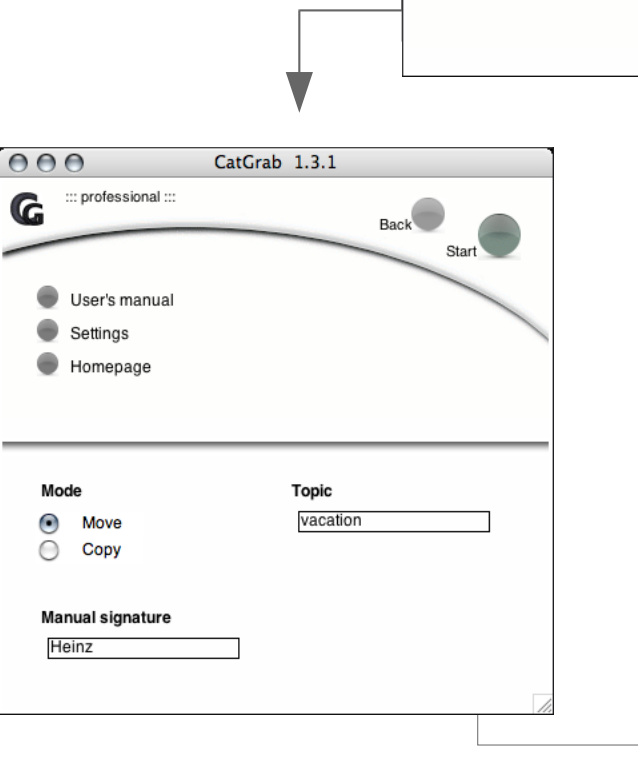

 $AA$ 

G

:: professional ::

and click the start buttor

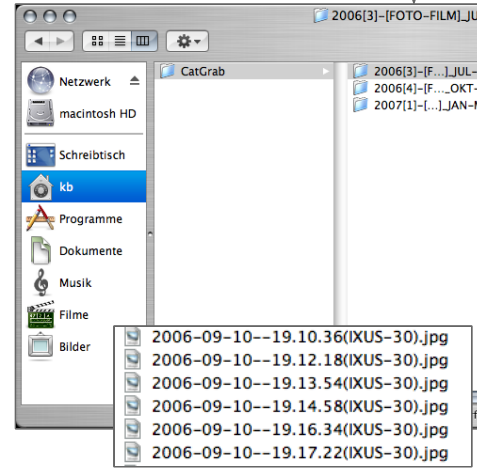

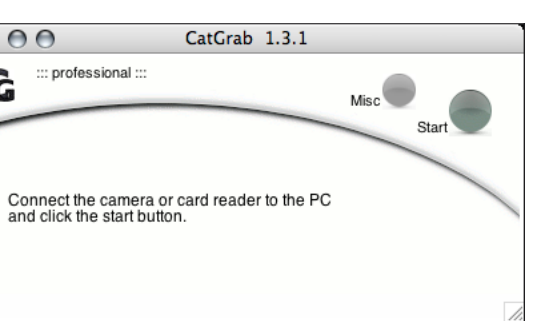

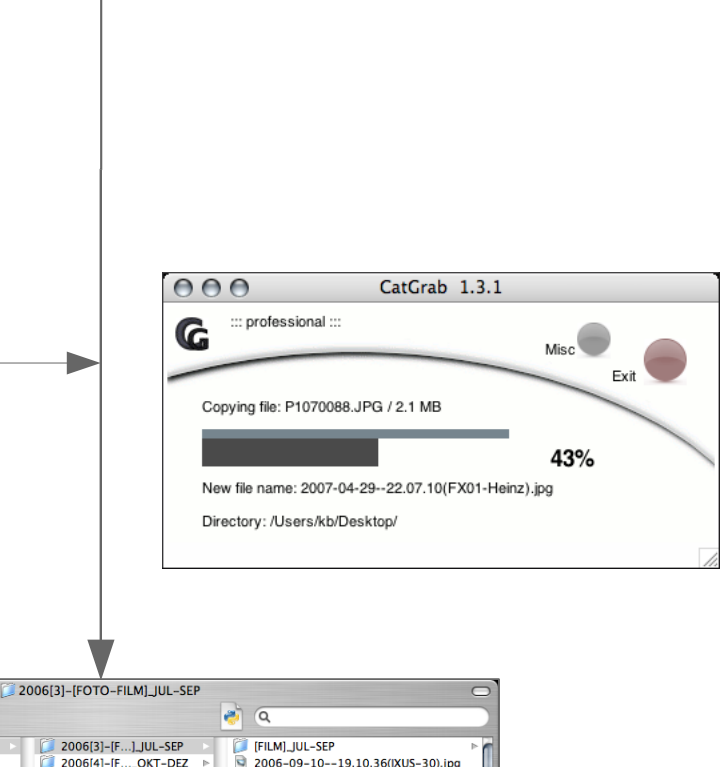

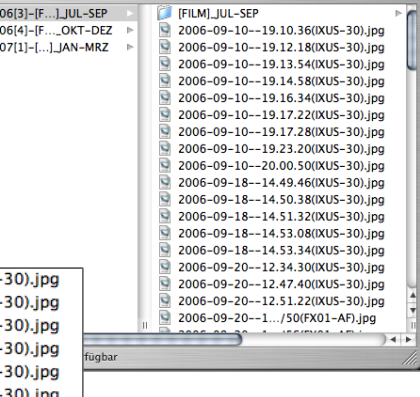

### Import photos with a single click

One click is all it takes with CatGrab to import files from your digital camera, automatically rotate them, sort them and open them in a viewer.

## **CatGrab**

# Simple, yet intelligent

The one-click-system means that the software has only two command buttons. One for a quick settings menu with access to the user's manual, and the second for importing photos and films with a single click.

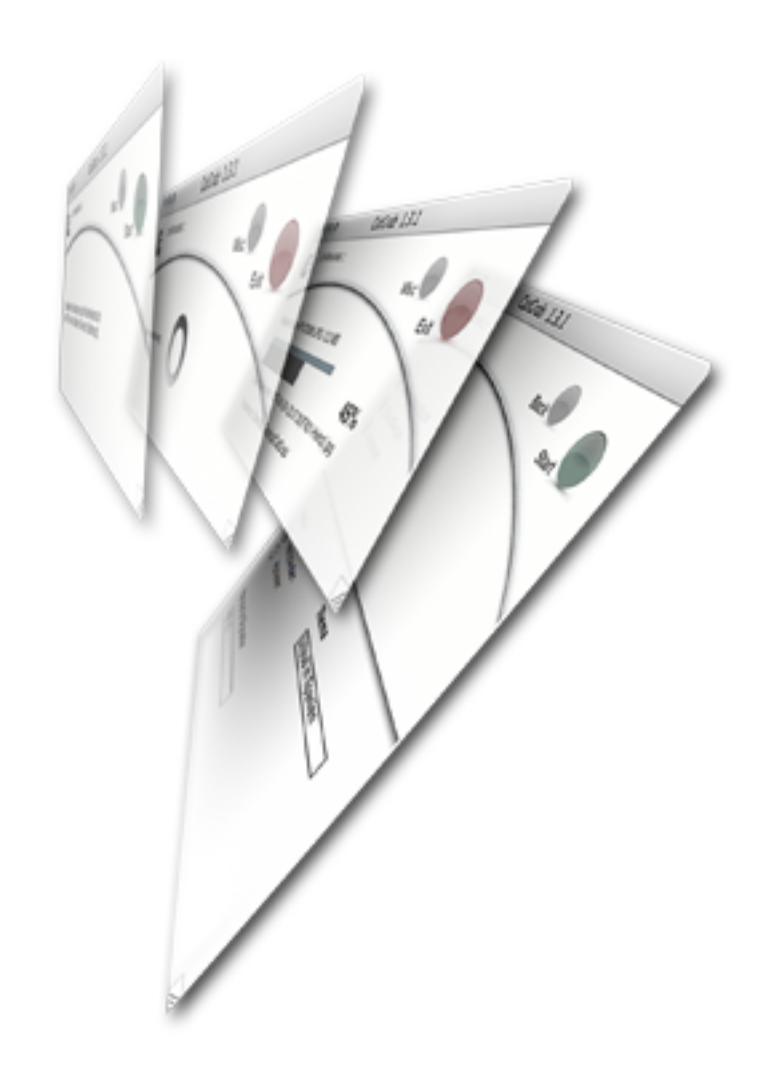

#### Transparent file storage

Files are stored in a transparent directory structure. No database is needed to retrieve your images at a later date. Even if you change your camera, the camera-independent software and file storage location will be retained. So now you will never be at a loss to find your pictures!

#### Platform-independence

The software can be run on Mac, Windows and Linux. Continuity is guaranteed even if the operating system changes or you find yourself working on different systems simultaneously.

#### **Clarity**

#### Design

n developing CatGrab our main aim was to design software which could import files, archive intelligently and avoid duplication with no previous knowledge or presetting required. Consequently you will not find any command buttons for enhanced capabilities on the interface. The thinking behind this is that even professionals do not want to be constantly confronted by a sea of buttons and setting options.

3. Creating a subdirectory to facilitate theme-based archiving within the chronological sorting structure.

For this reason, all enhanced capabilities are located in a configuration interface. Certain suitable settings can be added to the quick settings menu in the program interface from the configuration. This allows you to change settings for each run, and so process individual operations which deviate from the standard setting. It is not advisable to change the standard settings, as this is a laborious, time-consuming and nervewracking process which runs the risk of starting the next run in the wrong settings, if the settings have not been reset.

The following settings can be added to the quick settings menu.

- 1. Copying or moving files
- 2. Changing the manual signature
- Choose between copy and move mode.
- Customise paths for downloading files onto your PC. Separate paths can be specified for photo, film, other.
- Specify a file viewer of your own choice.
- Customise sorting according to directory structure: all file types in one directory, a separate directory for each file type, films stored in the subdirectory of the photo directory.
- Choose between biannual, quarterly or monthly file sorting.
- Certain settings can be added to a quick settings toolbar (Quickbar) on the program interface for rapid access.
- Themed directories facilitate topic-based storage within the chronological archiving structure (setting can be added to the quick settings menu).
- Delete patterns can be defined according to search terms and/or file size.
- Choose between process or do not process/delete thumbnails of film files created by the camera.
- Customise file name delimiter.
- Add dynamic and static signatures to the file names. Static signature can be added to the quick settings toolbar.
- Customise the names of the months of automatically generated directories (customise to exotic languages).

### Enhanced Settings

## CatGrab

## Advanced capabilities for professional use